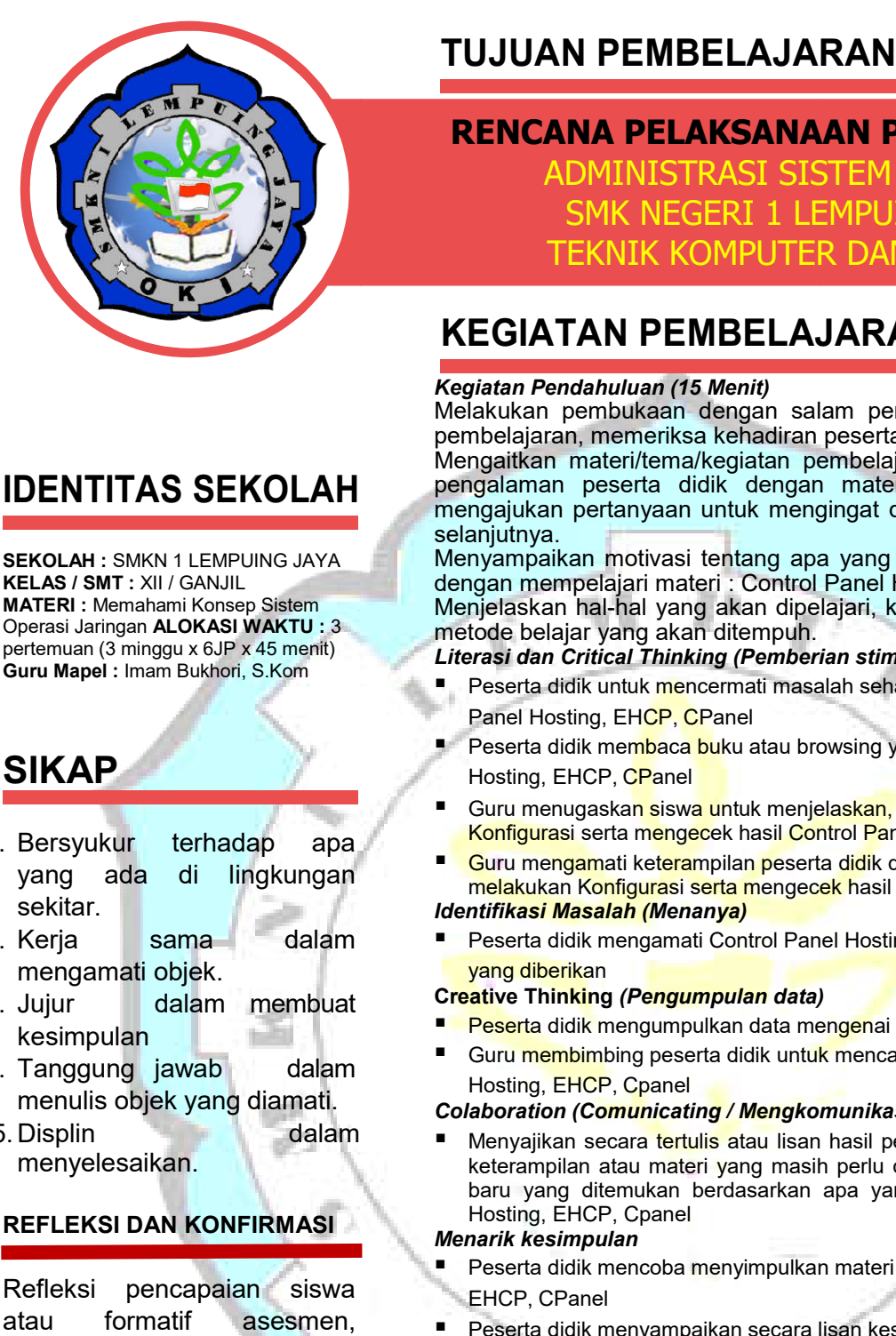

# **IDENTITAS SEKOLAH**

**SEKOLAH :** SMKN 1 LEMPUING JAYA **KELAS / SMT :** XII / GANJIL **MATERI :** Memahami Konsep Sistem Operasi Jaringan **ALOKASI WAKTU :** 3 pertemuan (3 minggu x 6JP x 45 menit) **Guru Mapel :** Imam Bukhori, S.Kom

## **SIKAP**

- 1. Bersyukur terhadap apa yang ada di lingkungan sekitar.
- 2. Kerja sama dalam mengamati objek.
- 3. Jujur dalam membuat kesimpulan
- 4. Tanggung jawab dalam menulis objek yang diamati.
- 5. Displin dalam menyelesaikan.

### **REFLEKSI DAN KONFIRMASI**

Refleksi pencapaian siswa atau formatif asesmen, refleksi guru untuk mengetahui ketercapaiaan proses pembelajaran dan perbaikan.

#### Setelah mengikuti pembelajaran dengan mengikuti pembelajaran dengan mengikuti pembelajaran dengan modelajaran <br>Dengan modelajaran mengikuti pembelajaran mengikuti pertama mengikuti pertama mengikuti pertama dan pertama de **RENCANA PELAKSANAAN PEMBELAJARAN MENGANA PELAKSANAAN PEMBELAJARAN** *Problem Based*

menentukan dan melakukan konflikt mengecek hasil serta mengecek hasil serta mengecek hasil serta mengecek hasi Control Panel Hosting dan memberikan membuat laporan pada Server Linux dan memberika pada Server Linux dan mem secara baik, teliti serta percaya TEKNIK KOMPUTER DAN JARINGA diri.

## **KEGIATAN PEMBELAJARAN**

#### *Kegiatan Pendahuluan (15 Menit)*

Melakukan pembukaan dengan salam pembuka dan berdoa untuk memulai pembelajaran, memeriksa kehadiran peserta didik sebagai sikap disiplin kukan pembukaan dengan salam pembuka dan berdoa untuk memulai<br>pelajaran, memeriksa kehadiran peserta didik sebagai sikap disiplin<br>gaitkan materi/tema/kegiatan pembelajaran yang akan dilakukan dengan<br>alaman peserta didik de

Mengaitkan materi/tema/kegiatan pembelajaran yang akan dilakukan dengan pengalaman peserta didik dengan materi/tema/kegiata n mengajukan pertanyaan untuk mengingat dan menghubungkan dengan materi selanjutnya.

Menyampaikan motivasi tentang apa yang dapat diperoleh (tujuan & manfaat) dengan mempelajari materi : Control Panel Hosting, EHCP, CPanel

Menjelaskan hal-hal yang akan dipelajari, kompetensi yang akan dicapai, serta metode belajar yang akan ditempuh. Menjelaskan hal-hal yang akan dipelajari, kompetensi yang akan dicapai, sert<br>metode belajar yang akan ditempuh.<br>*Literasi dan Critical Thinking (Pemberian stimulus)*<br>■ Peserta didik untuk <mark>me</mark>ncermati masalah sehari-hari

#### *Literasi dan Critical Thinking (Pemberian stimulus)*

- Panel Hosting, EHCP, CPanel
- Peserta didik membaca buku atau browsing yang berkaitan dengan Control Panel Hosting, EHCP, CPanel
- Guru menugaska<mark>n s</mark>isw<mark>a u</mark>ntuk menjelas<mark>kan,</mark> menentukan dan melakukan Konfigurasi serta mengecek hasil Control Panel Hosting
- Guru mengamati keterampilan peserta didik dalam menjelaskan, menentukan dan m<mark>elakukan Konfigurasi serta m</mark>engec<mark>ek h</mark>asil Control Panel Hosting
- *Identifikasi Masalah (Menanya)* Peserta didik mengamati Control Panel Hosting, EHCP, CPanel berdasarkan contoh yang diberikan

#### **Creative Thinking** *(Pengumpulan data)*

- Peserta didik mengumpulkan data mengenai Control Panel Hosting, EHCP, CPanel
- Guru membimbing peserta didik untuk mencari informasi mengenai Control Panel Hosting, EHCP, Cpanel

#### *Colaboration (Comunicating / Mengkomunikasikan)*

 Menyajikan secara tertulis atau lisan hasil pembelajaran, apa yang telah dipelajari, keterampilan atau materi yang masih perlu ditingkatkan, atau strategi atau konsep baru yang ditemukan berdasarkan apa yang dipelajari mengenai Control Panel Hosting, EHCP, Cpanel

#### *Menarik kesimpulan*

- Peserta didik mencoba menyimpulkan materi yang ada dalam Control Panel Hosting, EHCP, CPanel
- Peserta didik menyampaikan secara lisan kesimpulanmengenai ajaran yang terkandung dalam Control Panel Hosting, EHCP, CPanel
- Peserta didik mencoba menyimpulkan tentang menjelaskan, menentukan dan melakukan Konfigurasi serta mengecek hasil Control Panel Hosting

**Peserta didik dapat melakukan konfigurasi dan membuat laporan tentang Control Panel Hosting, EHCP, CPanel**

#### **KEGIATAN PENUTUP**

**Peserta didik menyimpulkan dan merefleksi pembelajaran, selanjutnya guru memberikan umpan balik dan penugasan, menginformasikan pembelajaran selanjutnya, dan menutup pembelajaran dengan berdoa kepada Tuhan YME**

## **PENILAIAN PEMBELAJARAN Penilaian Hasil Pembelajaran**

- **Penilaian Pengetahuan** berupa tes tertulis pilihan ganda & tertulis uraian, tes lisan / observasi terhadap diskusi tanya jawab dan percakapan serta penugasan

**Penilaian Keterampilan** berupa penilaian unjuk kerja, penilaian proyek, penilaian produk dan penilaianportofolio

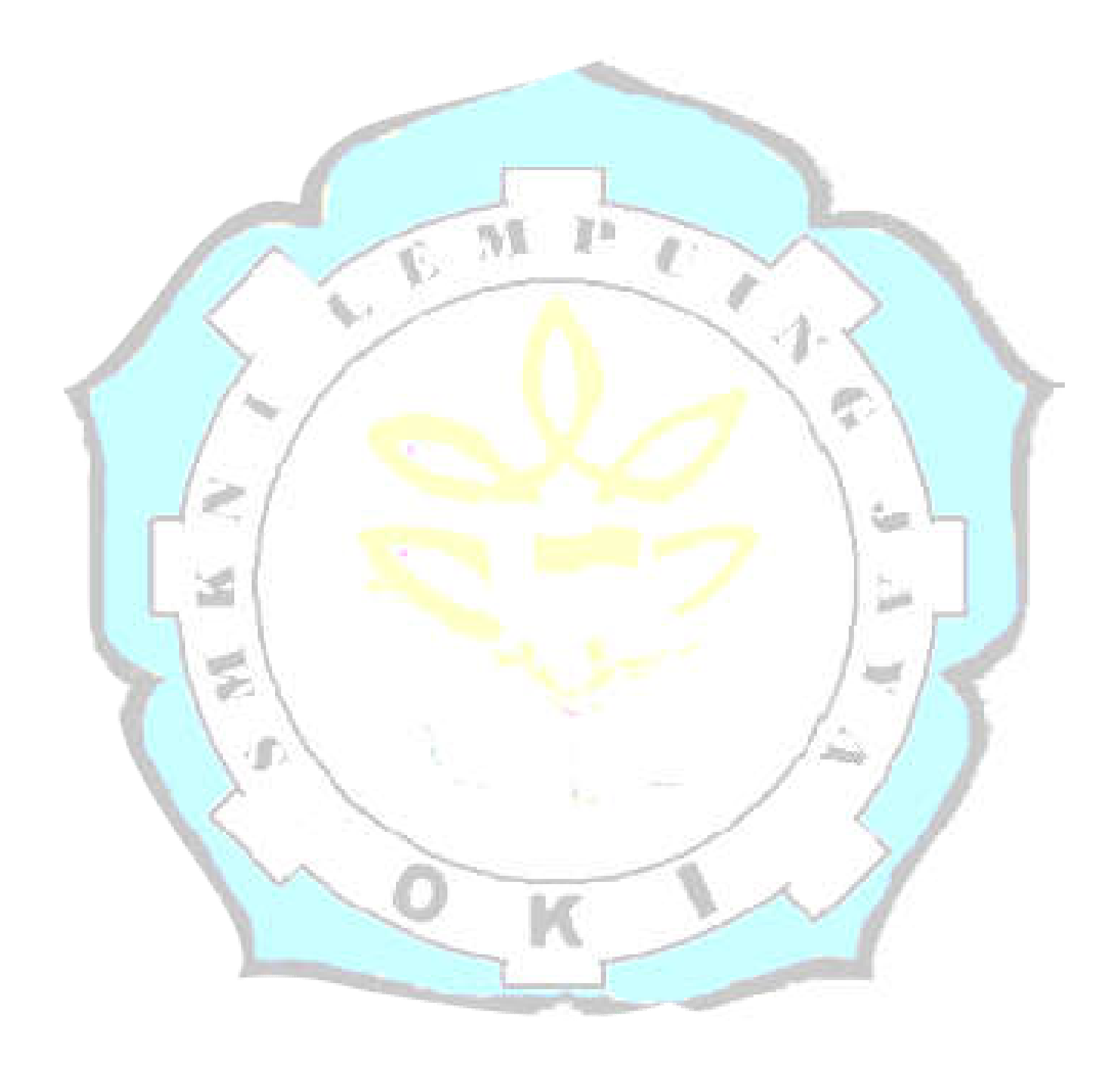